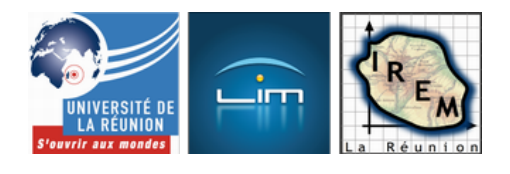

# **Exemples d'exercices vidéo**

- Collège

 - Travailler autrement -

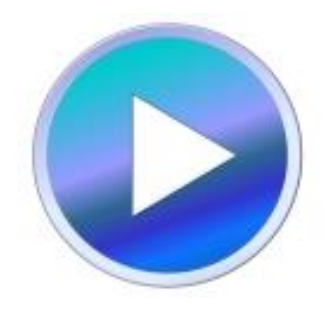

Date de mise en ligne : mercredi 8 juillet 2015

**Copyright © IREM de la Réunion - Tous droits réservés**

**Au-delà du contenu même de l'exercice mathématique, est-ce qu'un simple changement de mise en forme peut modifier son intérêt aux yeux des élèves ?**

 **Dans les exemples ci-après on a pris l'initiative de transformer un classique énoncé papier en vidéo.**

### **Le Tsunami**

# **Énoncé original**

L'exercice est extrait du **Cahier Transmath 6e** Alerte Tsunami

[http://irem.univ-reunion.fr/local/cache-vignettes/L381xH400/enonce\_o-2-c8e3c.jpg]

Il s'agit d'une tâche complexe de niveau 6e, avec un travail à faire sur l'utilisation du décalage horaire, le calcul sur les durées, l'utilisation d'une carte et de son échelle, un calcul lié à la vitesse.

 C'est ce dernier point qui incite à transformer cet énoncé pour des élèves de 3e : des calculs liés à la formule de la vitesse sont particulièrement présents dans les sujets du Brevet.

# **Énoncé vidéo**

Dans la vidéo, deux informations sont enlevées : la signification de l'horaire GMT (devenu « TU » dans l'énoncé vidéo) ainsi que le décalage horaire entre GMT et Hienghène.

# **Suggestion de scénario**

On peut envisager un scénario sur quatre séances. Les recherches et la résolution se font en groupes. Les élèves doivent réaliser un diaporama pour expliquer leur démarche.

### **1re séance : 20 minutes.**

 On passe la vidéo aux élèves. Ils réfléchissent individuellement pendant une dizaine de minutes. On repasse la vidéo deux ou trois fois si nécessaire. On donne alors la carte de la région.

#### **2e séance : 1 heure en salle informatique.**

 C'est un temps libre ! On les laisse chercher les informations manquantes. Ils ont accès à la vidéo qu'ils peuvent repasser à volonté et au document « diapo » (LibreOffice) qu'ils doivent compléter.

 On intervient essentiellement sur l'aspect technique : où se trouvent les documents (la vidéo et le diaporama) ? comment utiliser le diaporama ?

### **3e séance : de 20 à 30 minutes, en salle informatique.**

 Cette séance intervient une semaine plus tard. Cela permet à certains de faire avancer le travail chez eux. C'est essentiellement un temps pour que tous les élèves puissent faire le point et qu'ils aient l'occasion de rendre leur diaporama accessible pour le professeur.

#### **4e séance : 30 minutes.**

La restitution et le bilan en classe.

Les élèves auront comme documents de travail : la vidéo, la carte, un diaporama à compléter et l'accès à Internet pour leur recherche.

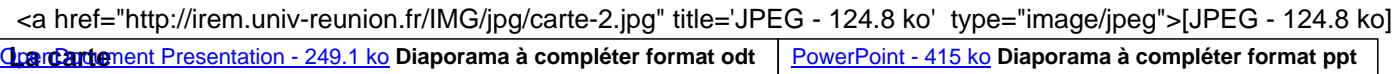

# **Bilan**

Une vidéo : ça interpelle les élèves ! Tout le monde prend connaissance de l'énoncé. Tout le monde entre dans l'exercice bien plus vite que pour un énoncé papier.

 Même si répondre sous forme de diaporama est très chronophage, le côté positif est que tous les élèves rendent quelque chose. Ceux qui ont le plus de difficultés s'ils n'arrivent pas à avancer sur le fond (la résolution de l'exercice), vont néanmoins s'appliquer sur la forme (rendre un joli diaporama).

## **Les sources**

**L'énoncé original :** Le Cahier Transmath 6e édition Nathan.

**La 1re partie de l'animation :** https://www.youtube.com/watch?v=bG3...

### **La 2e partie de l'animation (extrait de l'émission E=M6) :**

[https://www.youtube.com/watch?v=QH4...](http://irem.univ-reunion.fr/https://www.youtube.com/watch?v=bG37DEAb3Bc)

#### **Le son :**

[https://www.youtube.com/watch?v=boR...](http://irem.univ-reunion.fr/https://www.youtube.com/watch?v=QH4qlaEtEtE)

#### **Clôturer un terrain**

# **Énoncé original**

Il s'agit d'un exercice classique sur l'utilisation du théorème de Thalès en 3e.

L'énoncé est disponible sur le site maths974.

Encore une fois l'idée est de proposer cet exercice sous une forme différente et pourquoi pas en créole...

 <a href="http://irem.univ-reunion.fr/IMG/jpg/enonce\_o-3.jpg" title='JPEG - 409.9 ko' type="image/jpeg">[JPEG - 409.9 ko]

# **Énoncé vidéo**

On a transformé l'exercice en format papier en vidéo sous deux versions :

# **Vidéo en français**

# **Vidéo en créole**

Dans cette version l'unité de longueur est la gaulette. Une gaulette vaut 4,872 mètres que l'on peut arrondir à 5 mètres.

# **Suggestion de scénario**

L'exercice peut s'effectuer en moins d'une heure. On passe plusieurs fois la vidéo sans donner de consigne particulière.

Il y a juste une explication à donner sur la valeur d'une gaulette sachant qu'à la Réunion on utilise ce terme à la fois comme unité de longueur et comme unité d'aire (une gaulette carrée vaut 23,736 m2 soit environ 25 m2).

## **Scénario bis**

On peut envisager cet exercice dès la 6e mais il faut lui consacrer plus d'une heure. On essaie d'amener les élèves à réaliser un plan à l'échelle sur lequel on va mesurer les longueurs manquantes.

# **Bilan**

La vidéo en créole a dans un premier temps surpris les élèves, mais sans les perturber dans la compréhension de l'énoncé. La figure proposée et les droites parallèles suggèrent fortement l'utilisation du théorème de Thalès.

## **Les sources**

**L'énoncé original :** La fiche d'exercices sur maths974.

### **Le son :**

Ti catoune (instrumenta[l\), Pat'Jaun](http://www.maths974.fr/IMG/pdf/304ppro__exercices2013.pdf)e.

Dans un souci de panacher les méthodes, l'utilisation de la vidéo en classe peut se révéler être un des moyens pour stimuler davantage l'activité et la curiosité des élèves. Sans être LA solution magique à leur re-motivation cela permet néanmoins de les faire entrer plus rapidement dans l'exercice.